We all know the high cost and significant burden on quality admin teams for extracting, normalizing, aggregating, reporting, and submitting quality measures to the Centers for Medicare & Medicaid Services (CMS). The Smile digital Quality Measures (dQM) solution turns your weeks-long process into mere minutes, while standardizing the quality measure process and offering care gap analysis increasing your profitability and setting the stage for better care quality.

<www.smiledigitalhealth.com> | [sales@smiledigitalhealth.com](mailto:sales%40smiledigitalhealth.com?subject=) | 877-537-3343

Copyright © 2023 Smile CDR Inc. (doing business as Smile Digital Health). \*Estimated performance gains of 10x times, approximated using the scale of the Smile dQM solution doing a report in 1 day compared to an EHR or QCDR that takes 10 days or more. 'Qualified Clinical Data Registries, <sup>2</sup>Electronic Health Record, <sup>3</sup>International Classification of Diseases 10th Revision, 4Current Procedural Terminology, 5Tax Identifier Number, <sup>6</sup>Quality Reporting Document Architecture, <sup>7</sup>Centers for Medicare & Medicaid Services, <sup>8</sup>Fast Healthcare Interoperability Resources (FHIR), <sup>9</sup>Health Level 7 (HL7®) version 2 (v2), <sup>10</sup>Substitutable Medical Applications, Reusable Technologies (SMART), 11Quality Payment Program, 12JavaScript Object Notation, 13Application Programming Interface.

## **10x\* Increase in Submission Speed**

## smile

## **Boost Your Profitability and Care Quality—All-in-One**

## Leading the Market

The Smile dQM solution leverages the latest technology and open standards to help shorten the time to submit accurate quality reports and help boost your scores.

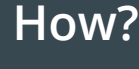

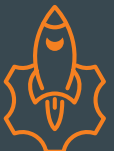

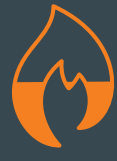

**Submitting reports to CMS directly via API** **Decrease manual abstraction effort** **Increased accuracy the first time through open standards**

**Speak to a Smile Sales Representative to discuss how the [Smile dQM solution](https://www.smiledigitalhealth.com/dqm-solution) can work for your organization.**

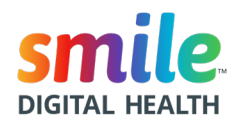

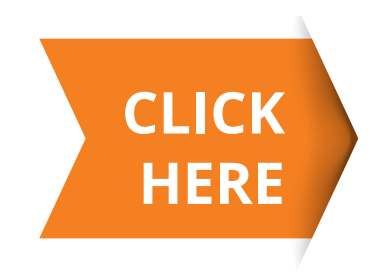

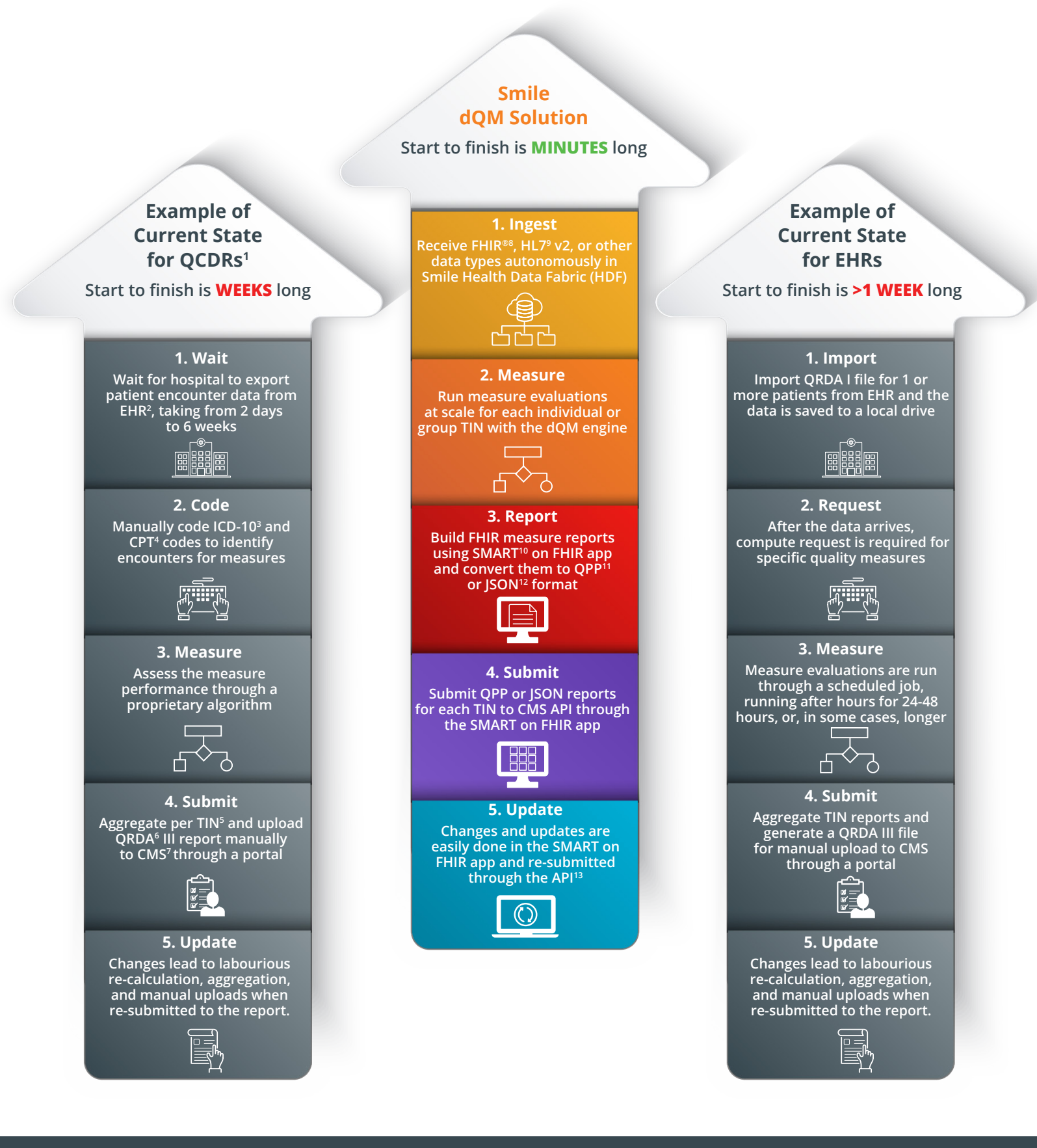

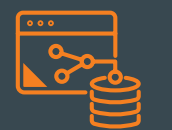